ISN en seconde : le récit d'une expérience . . .

<span id="page-0-0"></span>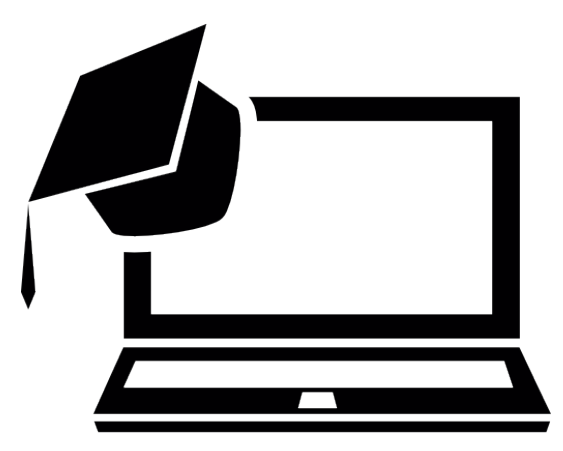

# <span id="page-1-0"></span>Part I **[Historique](#page-1-0)**

# ISN en 2*nd* : un petit historique

ION ?

- I nformatique et
- O bjets
- N umériques

### ION en 2*nd* : un petit historique (quoi ?)

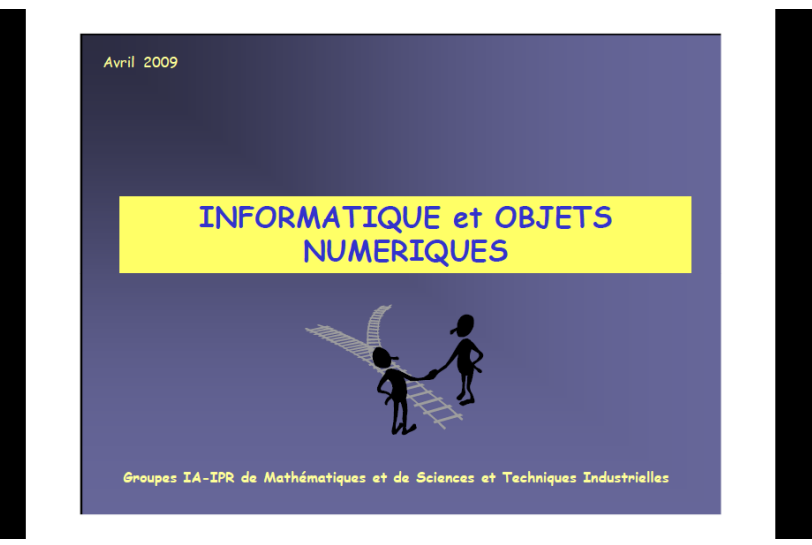

ION en 2*nd* : un petit historique (quoi ?)

Objectifs principaux:

- Comprendre le monde numérique qui nous entoure.
- Analyser numériquement les domaines voix, données et images.
- Concevoir des traitements numériques en vue de la création ou de l'amélioration des domaines voix, données et images.

### ION en 2*nd* : un petit historique (comment ?)

#### Organisation des enseignements

L'enseignement d'Informatique et Objets Numériques est dispensé par deux enseignants : un de mathématiques et un de STI.

Il ne s'agit pas de deux approches parallèles mais d'une approche concertée qui, dans le respect de la spécialité de chacun et des moyens mis à disposition, maille les interventions des deux enseignants dans un scénario pédagogique clairement explicité.

• L'enseignant de STI intervient sur le potentiel horaire affecté à l'ISI (3 heures hebdomadaires en groupe à effectif réduit)

· L'enseignant de mathématiques intervient, sur moyens spécifiques, une heure hebdomadaire dans chaque groupe (plus si l'établissement en a la possibilité). Il lui est par ailleurs demandé d'alimenter, par un choix judicieux d'exemples et de thématiques, le contenu des modules de mathématiques avec les problématiques rencontrées en « Informatique et Objets Numériques »

### ION en 2*nd* : organisation initiale à Étampes

- 2 heures hebdomadaires en groupe
- **o** groupe constitué d'élèves choisis
- le professeur de mathématiques présent environ 1/3 du temps (en même temps que le professeur de SI)
- le professeur de mathématique intervient pour les aspects :
	- $\blacktriangleright$  algorithmique (apprentissage de la programmation)
	- **P** présentation et analyse des problèmes à résoudre
	- **B** support aux élèves en activité
	- ► et ... définition du contenu

### ION en 2*nd* : contenu initial négocié à Étampes

#### • les images

- $\blacktriangleright$  binaire/hexadécimal
- $\triangleright$  analyse et manipulation directe de fichiers images
- $\triangleright$  apprentissage de la programmation (en lua)
- $\triangleright$  écriture de programmes de création/manipulation d'images
- les textes
	- $\triangleright$  cryptographie (très) élémentaire
	- ► cryptanalyse (très) élémentaire
- mini-projets de fin d'année

des détails plus loin . . .

### ION en 2*nd* : les péripéties de l'enseignement à Étampes

Fin de l'expérimentation ION −→ *enseignement d'exploration* ION

- passage de 1 à 4 groupes : élèves ni choisis ni réellement volontaires
- élargissement de l'équipe : perte de l'esprit d'origine
- restrictions budgétaires : un seul professeur face aux élèves et donc révision de la répartition des taches entre professeurs

# <span id="page-9-0"></span>Part II

# [État actuel](#page-9-0)

### ION en 2*nd* : l'état actuel (le contenu)

Il subsiste de l'esprit ISN 8 à 9 séances d'apprentissage de la programmation (en lua) censées ne pas déflorer les sujets étudiés ultérieurement :

- Introduction Prise de contact avec l'environnement de programmation — Entrées/sorties
- <sup>2</sup> Les nombres et les variables, opération d'affectation
- <sup>3</sup> Les textes et " nil "
- <sup>4</sup> La boucle " pour "
- <sup>5</sup> L'instruction conditionnelle, les conditions
- <sup>6</sup> La boucle " tant que "
- <sup>7</sup> Les tableaux
- 8 Les fonctions

Plus une évaluation.

Séance 1 — Entrées & Sorties

Complétez le programme suivant (remplacez les ??? par ce qui convient) pour qu'il affiche un message personnalisé à l'utilisateur :

```
print (" quel est votre age ?")
a = ??????
print (" quel est votre nom ?")
n = 222print('bonjour'', n)print ("votre age est ", a)
```
Par exemple, le programme doit permettre d'écrire à l'écran :

```
quel est votre age ?
16
quel est votre nom ?
guillaume
bonjour guillaume
votre age est 16
```
Séance 2 — Variables & Affectations

Exécutez le programme suivant qui simule le lancé de 3 dés (ne prêtez pas attention aux deux premières lignes qui sont là uniquement pour que la génération des nombres aléatoires fonctionne bien) :

```
math . randomseed ( os . time ( ) )
math . random ( )
```

```
j1 = \text{math.random}(6)j2 = \text{math. random}(6)j3 = \text{math. random}(6)print(i1, i2, i3)
```
Complétez-le pour qu'il affiche aussi, *à chaque fois qu'il est exécuté*, la somme et la moyenne des nombres sortis. Vous écrirez votre programme sur votre copie.

Séance 3 — Les textes & NIL

Le programme suivant affecte à la variable  $c_0$  une lettre au hasard entre 'A' et 'Z' :

```
math . randomseed ( os . time ( ) )
math . random ( )
codeA = string.byte('A")c0 = string . char (math . random (26) -1 + \text{codeA})
```
Complétez-le pour en faire un programme qui propose à l'utilisateur un mot de passe constituée de 5 lettres majuscules tirées au hasard. Par exemple, le programme pourrait afficher :

```
quel est votre nom ?
Euler
Bonjour Euler, je vous propose LPOPV comme mot de passe.
```
Séance 4 — Boucle " pour "

Écrire un programme qui demande un mot à l'utilisateur puis qui l'affiche avec une lettre par ligne mais la première lettre étant précédée de 0 blanc, la seconde étant précédée de 1 blanc, la troisième étant précédée de 2 blancs, etc . . . Par exemple, l'exécution pourrait se dérouler ainsi :

```
bonjour, entrez un mot :
informatique
i
 n
   f
   o
     r
     m
       a
         t
          i
           q
             u
              e
```
Séance 5 — Instruction conditionnelle & Conditions

Au jeu du cluedo, les 5 personnages possibles sont :

- Mlle Rose
- **e** le Professeur Violet
- le Colonel Moutarde
- **e** le Révérend Olive
- Mme Leblanc

Seul le Colonel Moutarde a des moustaches, tous portent des lunettes sauf Mlle Rose, et le Professeur Violet est le seul à avoir un chapeau. Complétez le programme suivant qui demande à l'utilisateur de choisir un de ces personnage et lui pose alors quelques questions sur ce personnage. Complétez le programme pour qu'il finisse en affichant le nom du personnage.

#### Séance 5 (suite)

```
print ("Pensez a un personnage parmi :")
print ("MIIe Rose, le Professeur Violet, le Colonel Moutarde,
    le Reverend Olive, Mme Leblanc")
print (" Votre personnage a–t−il des moustaches ( ou i/non ) ?")
aDesMoustaches = io.read("*1") == "oui"print (" Votre personnage porte-t-il des lunettes (oui/non) ?")
aDesLunettes = io.read ("* l") == "oui"
print (" Votre personnage porte-t–il un chapeau (oui/non) ?")
alInChapeau = io.read("*1") == "oui"print ("Votre personnage est il un homme ( ou i / non ) ?" )
estUnHomme = io.read("*1") == "oui"
```
Séance 5 (suite)

if ( not estUnHomme) and ( not aDesMoustaches ) and ( not aDesLunettes ) print ("Votre personnage est Mile Rose") e l s e i f ???????????????????????????? then print ("Votre personnage est le Professeur Violet") e l s e i f ???????????????????????????? then print ("Votre personnage est le Colonel Moutarde") e l s e i f ???????????????????????????? then print ("Votre personnage est le Reverend Olive") e l s e i f ???????????????????????????? then print ("Votre personnage est Mme Leblanc") else print (" il faut repondre correctement aux questions !")

end

Séance 6 — Boucle " tant que "

Un clown joue. Il est à 3 pas du bord d'une piscine, c'est à dire que s'il fait 3 pas il est juste au bord de cette piscine et s'il fait plus de 3 pas vers elle il tombe dedans. Il tire une pièce à pile ou face. Si c'est pile il fait un pas vers la piscine au risque d'y tomber. Si c'est face, il fait un pas pour s'éloigner de la piscine. Et il recommence ainsi de suite jusqu'à ce qu'il tombe dans la piscine. Complétez le programme suivant pour qu'il simule ce jeu :

Séance 6 (suite)

```
math . randomseed ( os . time ( ) )
math . random ( )
− nombre de pas separant le clown du bord de la piscine
→ on tombe dedans des que 'position' devient strictement negatif
position = 3→ nombre total de pas, en avant ou en arriere, deja faits
nbpas = 0− simulation du jeu
while position ???????? do
    nhPas = nhPas + 22222if math.random(2) == 1 then
        position = position +1else
        position = ?????????????end
end
print ("plouf en " \ldots nbPas \ldots " pas !")
```
Séance 7 — Tableaux

Un tableau de nombres étant donné (voir ci-dessus), créez un nouveau tableau qui ne contient que les nombres positifs ou nuls contenus dans le premier, dans l'ordre où ils apparaissent dans ce premier tableau puis affichez ce nouveau tableau. Par exemple, si le premier tableau est :

 ${0.3.3.1.3.5.2.3,-3.2.1,-3,-1,-3.2}$ 

alors le second doit-être :

 ${0.3.3.1.3.5.2.3.2.1.2}$ 

Séance 8 — Fonctions

Lors de l'étude des boucles " tant que " nous avons écrit un programme qui utilise l'algorithme d'Euclide pour calculer le PGCD de deux entiers positifs. Le programme qui suit fait la même chose d'une façon très différente (et plus agréable). Il faut juste le compléter un tout petit peu en remplaçant les points d'interrogation par ce qui convient.

```
p q c d = function(q, p)if p == 0 then
        return q
    else
        return pgcd(p, ????????)
    end
end
x = 137791918476v = 15730889472print ("pgcd (" . . x . . ", " . . y . . ") = " . . pgcd(x, y))
```
### ION en 2*nd* : un rapide bilan

Le côté négatif

- Il faut que tous les élèves aient des enseignements d'exploration (élève souvent " là par hasard ").
- Une *énorme* hétérogénéité (plus qu'en mathématiques !).
- Une grande impatience, aucun sens des réalités, une attitude de consommateur de logiciel.
- Des horaires souvent inadaptés (tardifs) et des séances un peu longues (2 heures).
- Des élèves (et un professeur) " météores ", un enseignement non noté.
- Et, surtout, une contrainte absurde : trop séparer la " théorie " de la pratique " motivante ".

### ION en 2*nd* : un rapide bilan

#### Le côté positif

- Certains élèves *très accrochés*.
- Certains élèves *très capable*.
- Certains élèves beaucoup *plus valorisés* qu'en mathématiques.

# <span id="page-24-0"></span>Part III

### [Le futur](#page-24-0)

ou

#### *Où l'on tente de tirer les leçons du passé* . . .

# ISN *JON* en 2<sup>nd</sup> : le futur à Étampes

Création d'un enseignement d'exploration Informatique et Science du Numérique

- un seul professeur (sauf éventuelles actions très ponctuelles)
- un groupe d'élèves recrutés lors de la journée portes ouvertes
- des séances hebdomadaires d'1h30
- recentrage sur l'esprit ISN et particulièrement la programmation

## ISN en 2*nd* : le futur à Étampes

Mêler au maximum théorie et mise en pratique concrète, comme aux premiers temps de ION.

Progression :

- **1** Introduction Prise de contact avec l'environnement de programmation — Entrées/sorties
- <sup>2</sup> Les nombres et les variables, opération d'affectation
- <sup>3</sup> Les textes et " nil "
- <sup>4</sup> La boucle " pour "
- <sup>5</sup> L'instruction conditionnelle, les conditions
- **6** Les tableaux
- <sup>7</sup> Les fonctions
- <sup>8</sup> La boucle " tant que "

Exemples de problèmes concrets (Textes et Images) :

Dès la boucle " pour " acquise (fin séquence 4) :

*Recherche de l'origine de réplication dans le génome de* E. Coli.

Où se trouve le déficit minimum des 'C' par aux 'G' dans :

AGC TTT TCA TTC TGA CTG CAA CGG GCA ATA TGT CTC TGT GTG GAT TAA AAA AAG AGT GTC TGA TAG CAG CTT CTG . . .

et, quelques 4 600 000 lettres plus loin,

. . . AAT ATC ACC AAA TAA AAA ACG CCT TAG TAA GTA TTT TTC

Dès la boucle " pour " acquise (fin séquence 4) :

*Cryptographie (très) élémentaire comme Rot<sub>16</sub>.* 

eraqrmibhfyrivatgpvadznefnyvaevnpbzzrqunovghqr  $\uparrow$ rendezvouslevingtcinqmarsalinriacommedhabitude

ISN en 2*nd* : problèmes " concrets " Dès la boucle " pour " acquise (fin séquence 4) :

*Stéganographie (très) élémentaire.*

Dans cette image est caché un " objet mystère ". Pour le voir il faut multiplier les niveaux de rouge par 10 et mettre à 0 les niveaux de vert et de bleu.

![](_page_29_Picture_3.jpeg)

ce qui donne, après exécution de

```
d o file ("imLuaLGSH/imLuaLGSH, lua")
puzzle = newImageFromFile (" iron - puzzle . bmp")
mystery = puzzle.duplicate()for i = 1, mystery . getHeight () do
        for j = 1, mystery .getWidth () do
                 r, g, b = mystery .get Pixel (i, j)mystery.set Pixel (i, j, r * 10, 0, 0)end
end
mystery.saveToFile ("mystery.bmp", "BMP")
```
cela . . .

![](_page_31_Picture_1.jpeg)

Dès la boucle " pour " acquise (fin séquence 4) :

*Conversion d'une image en niveau de gris.*

−→

![](_page_32_Picture_3.jpeg)

![](_page_32_Picture_4.jpeg)

Dès la boucle " pour " acquise (fin séquence 4) :

*Création ex nihilo d'images bitmap.*

![](_page_33_Figure_3.jpeg)

Dès la boucle " pour " acquise (fin séquence 4) :

*Symétries (diverses et variées* . . .*).*

![](_page_34_Picture_3.jpeg)

![](_page_34_Picture_4.jpeg)

F. Séger (Lycée Geoffroy Saint-Hilaire) **[ISN en 2](#page-0-0)<sup>nd</sup> mars 35/48** mars 35/48

Dès la boucle " pour " acquise (fin séquence 4) :

#### *Transformation du photomaton.*

![](_page_35_Picture_3.jpeg)

Dès l'instruction conditionnelle acquise (fin séquence 5) :

*Création d'images ex nihilo.*

![](_page_36_Picture_3.jpeg)

### ISN en 2*nd* : problèmes " concrets " Dès l'instruction conditionnelle acquise (fin séquence 5) : *Tracer le diagramme du déficit C/G pour* E. Coli.

![](_page_37_Figure_1.jpeg)

Dès l'instruction conditionnelle acquise (fin séquence 5) :

*Recherche des " DNA-boxes " de* E. Coli.

Dans une séquence du génome de *E. Coli* de longueur 500, combien de fois trouve-t-on la séquence TGTGGATAA ou son complément TTATCCACA, à une lettre près ?

Le résultat semble-t-il dû au hasard ?

aatgatgatgacgtcaaaaggatccggataaaacatggtgattgcctcgcataacgcggt atgaaaatggattgaagcccgggccgtggattctactcaactttgtcggcttgagaaaga ctcttattaggatcgcactgcccTGTGGATAAcaaggatccggcttttaagatcaacaac ctggaaaggatcattaactgtgaatgatcggtgatcctggaccgtataagctgggatcag aatgaggggTTATACACAactcaaaaactgaacaacagttgttcTTTGGATAActaccgg ttgatccaagcttcctgacagagTTATCCACAgtagatcgcacgatctgtatacttattt gagtaaattaacccacqatcccaqccattcttctqccqqatcttccqqaatqtcqtgatc aagaatgttgatcttcagtg

Dès l'instruction conditionnelle acquise (fin séquence 5) :

*Détection de contours*

![](_page_39_Picture_3.jpeg)

![](_page_39_Picture_4.jpeg)

Dès l'instruction conditionnelle acquise (fin séquence 5) :

*Le chiffre " du rail " (transposition)*

r n e v u l v n . . . e d z o s e i g . . .

rendezvouslevingtcinqmarsalinriacommedhabitude ↓ rnevulvntiqaslnicmehbtdedzoseigcnmrairaomdaiue ↓ rendezvouslevingtcinqmarsalinriacommedhabitude

Dès les tableaux acquis (fin séquence 6) :

#### *Recherche de " k-mers " dans une séquence d'ADN.*

#### Dans :

aactctatacctccttttttqtcqaatttqtqtqatttataqaqaaaatcttattaactga aactaaaatggtaggtttggtggtaggttttgtgtacattttgtagtatctgatttttaa ttacataccgtatattgtattaaattgacgaacaattgcatggaattgaatatatgcaaa acaaacctaccaccaaactctgtattgaccattttaggacaacttcagggtggtaggttt agattctacaacgctgttttaatgggcgttgcagaaaacttaccacctaaaatccagtat agttgcagacattattaaaaaacctcatcagaagcttgttcaaaaatttcaatactcgaaa cctaccacctgcgtcccctattatttactactactaataatagcagtataattgatctga

#### les 9-mers qui apparaissent 3 fois ou plus sont :

AACCTACCA, AAACCTACC, ACCTACCAC, CCTACCACC, GGTAGGTTT, TGGTAGGTT

ISN en 2*nd* : problèmes " concrets " Dès les tableaux acquis (fin séquence 6) :

*Le chiffre " ADFGVX " (ou presque).*

![](_page_42_Figure_2.jpeg)

![](_page_42_Picture_3.jpeg)

Georges-Jean Painvin  $(1886 - 1980)$ 

rendezvousle25marsalinriacommedhabitude

↓ xvxvvxxavfvvfddfxffvfxxffaaddvvgfdfdvvv ddvxdgaffxgdggdfdxfgavdafafdddxvfvaffxd

#### ↓ rendezvousle25marsalinriacommedhabitude

Dès les tableaux acquis (fin séquence 6) :

*Rectification d'histogramme.*

![](_page_43_Picture_3.jpeg)

La liste n'est pas close. Mais il faut bien s'arrêter ! Toujours en utilisant lua, de vastes champs de manœuvre sont encore exploitables avec, par exemple :

- Son : proAudioRt
- Robotique : simulateur Azzola
- Moteur de jeux : Löve

### ISN en 2*nd* : mais pourquoi coder ?

Pourquoi spécialement la programmation ?

parce que cela est indispensable pour démystifier le monde numérique :

> *"Une initiation à la programmation est un point de passage obligé d'activités créatrices, et donc d'autonomie." Rapport de l'académie des sciences - 2013*

parce que cela fait réfléchir :

*"I think everybody in this country should learn how to program a computer because it teaches you how to think."*

*SteveJobs*

parce que cela développe des compétences " transversales " : rigueur, abstraction, capacité de résolution de problèmes.

### ISN en 2*nd* : mais pourquoi coder ?

Référence :

#### *http://www.franceculture.fr/emission-pixel-coder-programmer-faut-ilapprendre-2015-02-06*

<span id="page-47-0"></span>![](_page_47_Picture_0.jpeg)